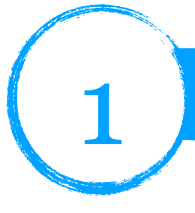

# **Atelier 1 - Mélanger les couleurs**

#### Sur la paillasse est disposée ce matériel. **La description du fabricant :**

*Les 3 DEL hautes luminosités étant disposées en triangle, il suffit de positionner devant la maquette un accessoire présentant un diaphragme et un écran pour projeter et superposer 3 disques de couleurs primaires.* **Activité** : Mettre en place. Observer. Faire un schéma et rendre compte de cette expérience.

### **Atelier 2 - Observer un écran au microscope**

Le dictionnaire Larousse donne cette définition du pixel : *Le plus petit élément constitutif d'une image produite ou traitée électroniquement, définie par sa couleur et sa luminosité.*

À l'aide du microscope, observer les pixels présents dans chaque bande de cette mire composée de blanc, jaune, cyan, rouge, vert, magenta, rouge, bleu et gris.

D'autres mires sont disponibles

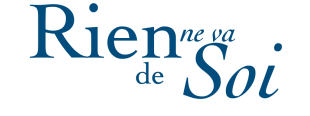

## **Atelier 3 - Des filtres et de la peinture**

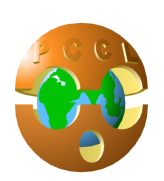

À l'aide de cette animation on représente un écran blanc, éclairé par de la lumière blanche devant lequel on interpose des filtres colorés (Magenta, Cyan et jaune).

Faire un schéma (entrecroisement de trois disques), pour résumer les observations. Pourquoi parle-ton de synthèse soustractive ?

Avec des tubes de peintures (Magenta, jaune et cyan), comment obtenir du bleu ? Justifier la réponse à l'aide des ateliers 1 et 2.

## **Atelier 4 - Comment obtenir le drapeau belge à l'aide du drapeau français 1?**

Proposer une réponse et valider à l'aide de l'animation suivante :

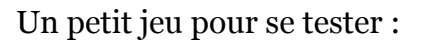

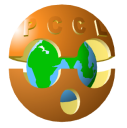

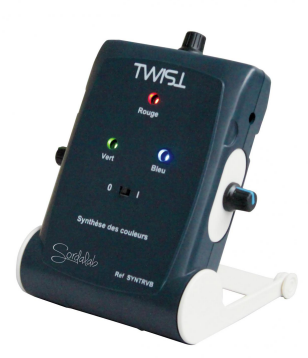

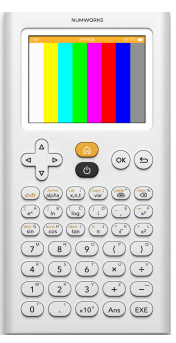

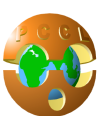